## **Add More Tickets to an Existing Order**

Theatre Manager allows you to add tickets to an existing patron order. To you this, you perform the following steps:

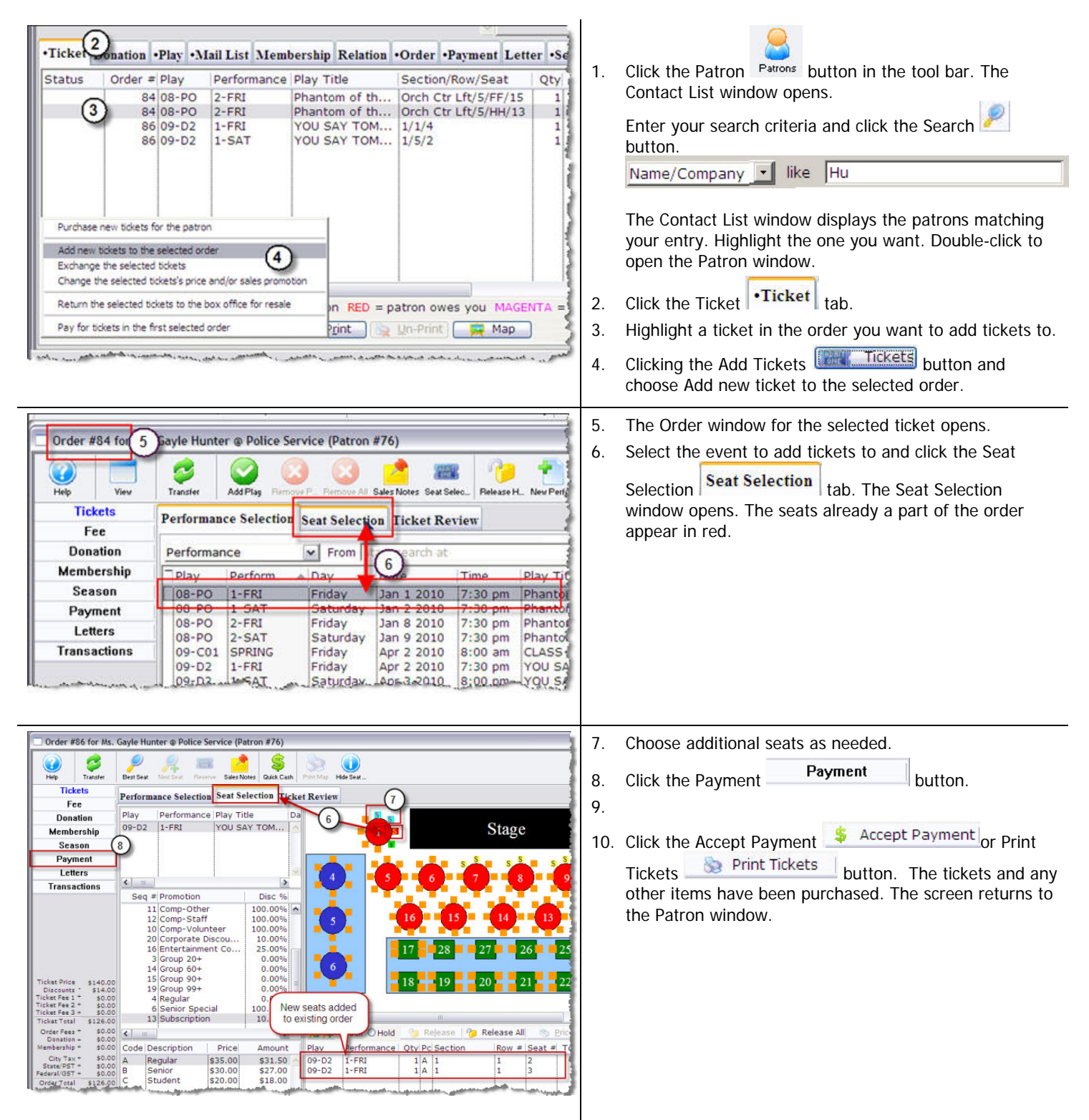

Process the payment and complete the transaction. The new tickets are purchased and added to the existing order.